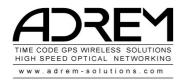

## **TC CUE**

TC CUE is a small alternative for simple show control application Where a show control software is not necessary To play part of Time Code at daily times

Settings select your Time Code device

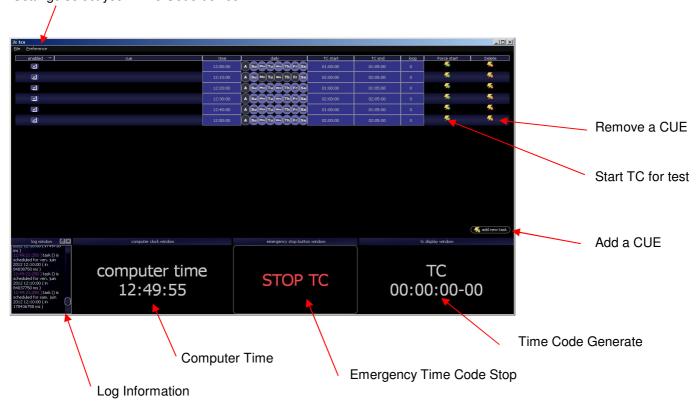

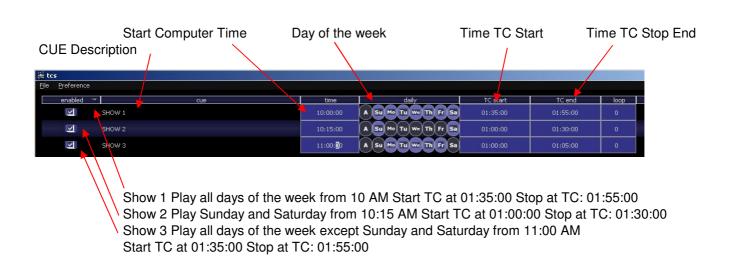

Automaticlly Save/Cue List in a file "tasks.ini" when you close the sofware Save this file somwhere else for backup